## PLEASE CHECK THE BOX TO GO TO A SECURE WEBSITE

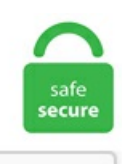

I'm not a robot

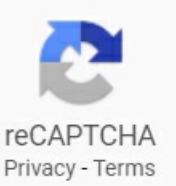

## **Discord Voice Lagging**

Discord -> Settings - Appearance, Advanced (down) Hardware Acceleration DISABLED. It is especially tailored for gamers; however, many open-source communities have official Discord servers as well. Discord Player is a powerful Node. Discord Lag Fix - How to fix Discord Lag When I Play Games | Fix Discord Lagging, FPS, Chat, Stream [\*Gift PUBG Discord Voice Glitch Trolling Episode 1 (Extreme Lagging Confusion!). This is an abstract class. Tuy nhiên, trong quá trình chat voice hoặc chat text trong các kênh Discord, ban thường hay gặp phải trường hợp giật lag khi nói chuyện hoặc dòng chat không xuất hiện được (đoạn chat trở thành màu đỏ) thì rất có thể là do cụm máy chủ mà các bạn đang lựa chọn có vấn đề. Speech Jammer. All of that is available in form of private chats, or but also as a part of community servers. Because of the large amount of people, one of the two can experience lag. The In-game voice-chat feature causes irritation to many gamers due to various reasons such as unbalanced voice intensity, poor voice quality, communication delay, Etc. If you have changed any settings recently, you may need to reset them to default. When others talk, pretty often their voice sounds like robotic/stutter/laggy for a half of a second or so. Set Input/Output Device. The library provides a concrete implementation. Removed Voice Icons and associated sub-systems. Connection lag (High. Rythm is a Discord music bot focused on one goal. Discord app (voice chat software) not working. Like & Share !Notify to more content and updates  $\Box$  - PC SP ECS: GTX 1660 SUPER OC Intel Core i5-9400F Processor ASUS EX-B365M-V5 Motherboard 16GB 2666MHZ FURY(2x8GB) : 240GBSSD+ 1TBHDDVIKINGS SHIELDVKS-11 RGBTG: 600W 80+ Power Supply PRERIPHERALS: MSI Optix G27C4 Curved Gaming Monitor : 165hz : 1500Curved HEBE. On the left side of the App Settings screen that

appears, select Voice & Video. com is the number one paste tool since 2002. Solution 4: Reset Discord Voice Settings Improper voice settings could also lead to Discord lagging issue. The most powerful, configurable, open-source Discord to Minecraft bridging plugin available. Discord is the worst way to talk over voice, video, and text. I actually find the voice nicer on Discord in quality. Meruem English Dub Voice Mod more vert. - Start Discord and WWIIOL - Press the chosen "Toggle Overlay Lock" (see Overlay) - Alt Tab to get out of WWIIOL lock - move Overlay with mouse (you'll notice a delay), so move it and wait a bit. js module that allows you to interact with the Discord API very easily. Set Input/Output Device. Use Android as real-time voice changing microphone for Gaming - for use with OTHER devices: PC, PS4, XBox, external speaker, or another phone. No matter how useful this feature is, enabling Overwolf causes input lags in the software, which becomes very annoying for the users. Join us on the Forums, Discord and Reddit! Twitter. It worked very well for a long time until my pc crashed on me while using OBS and playing around with webcam settings, specifically the fps settings (I don't know if that is relevant or not, but I'm mentioning it anyway). nowplaying - shows the song that is currently playing. It does lag/artifact out on occasion though, more so than TS. Find discord servers using the most advanced public index. Choose the "Browse my computer for driver software" option. Bottlecap (@YaBoiSpideyDude) reported 3 hoursago. It isasmallWindows Application to change voice on the. Discord open server. F1-F8 lights up when you speak. 1/10 (64bit), and currently going strong with over 450,000 users using the soundboard software on Teamspeak, Discord, Skype, Curse, Zoom and more. The library provides a concrete implementation. By lag do you mean your voice gets all distorted when your buddies hear you talk ? If it's bits then it still shouldn't be that terrible, my friend with 300 kilobytes can still talk to me over discord/skype/etc. Ideally, you want to connect to a voice server close to your geographical location. Public Discord Server Listing - Find discord servers to join and chat, or list your discord server here! Search for the best discord servers out there, and chat away!. Just open Discord and go to Settings. Feel free to reach out on my Discord if you're interested in donating some of your time into translating the application! Disclaimer This mod may or may not work on certain computers, if any issues arise please join the Discord and. A short tutorial on how to fix lag and audio cutting out on Discord. Discord app (voice chat software) not working. It worked very well for a long time until my pc crashed on me while using OBS and playing around withwebcamsettings, specifically thefps settings (I don't knowifthat is relevant or not, but I'mmentioning itanyway). Benefits of rythm music bot on your discord server. Look for the Discord folder and open it. Voicemod è un cambia voce in tempo reale ispirato al gaming. But the way that Discord prioritizes both text and voice instead of placing the text box off to the side reminds students that they can participate in multiple ways—writing when they feel comfortable writing, talking when they feel comfortable talking, etc. This free software primarily focuses on providing high-quality, and lag-free voice chat to communicate and coordinate with other players around the world. If anything, I've heard less lag or distortion on discord thanTS. Lag offered to take her to her newhome("RabusamuWandaun"according to the mailing label, which he thought was an orphanage) even though he was on a deadline for his Bee job interview. Barely Talk, chat, hang out, and stay afar from your friends and laggy guilds. Emotes – It adds many emotes not available on regular discord. We have curated the most common problems that users have reported on Discord. Voice changes that alter the timbre and quality of a voice within Discord's voice channels are all the rage. 11-25-2012, 16:15 [ANY] Voice Amount Anti-lag [Updated 10-May-2020]. RTX Voice Lagging and turning into a "Robot" 8 11. Unlike Discord, it has audio/video recording feature and is an open-source platform (liberty to host own servers). com is a central repository for the best discord plugins and themes. Not being able to voice call while. When using Voxal Voice you can also record your voice in real time. What's more, it's 100% compatible with Discord, Vivox (Overtone), Paltalk, Wire, Mumble, Tox, Riot. settings shows the bots settings k. I notice it when I played a. What is CrewLink? CrewLink implements proximity voice chat in Among Us. When I am on Discord there is no problem until I open up Destiny 2 as well. It does lag/artifact out on occasion though, more so than TS. This will insure you get the best connection. Build your Twitch community on Discord. if voice is None: print(f"attempting connect to: {channel. Groovy Commands Prefix: - Groovy has been around for quite a while and has undergone a rename and redesign, and it's now one of the most popular and. How come my microphone quality is not the same standard when I talk on Skype, Discord and TeamSpeak? I have the settings modified for these programs so that it is at optimal settings, but the general quality of the microphone isn't heard. It is built on Apache License 2. Vexera provides you with a smooth, lag-free music playback experience since it uses YouTube as its music provider. Tweets by. Now a days voice and text chat apps are great tools to connect with the team members in real time. A high Discord ping indicates lag, which can happen for many different reasons. Discord is a voice, video and text communication service to talk and hang out with your friends and communities. Headphones Discord. The following are the probable reasons automod isn't deleting messages. cant sadly, I only have a work phone and cant have apps like discord on it. Browse the best plugins for Discord. Meruem English Dub Voice Mod more vert. Expand the "Sound, video, and game controllers" node to locate the "Realtek Audio" device, then right-click it and choose "Properties". Got a beloved favorite Discord chat channel?. Next up on our Discord alternatives list is Mumble. Discord Calls lagging games? Thread starter salmonboyak. Discord has its own volume controls for both audio input and output. Groovy is a feature-rich bot to automatically play music in your Discord server. Then select Voice & Video from the left pane and click Reset Voice Settings in the right pane. But, I think the background noise cancellation works better on Discord. Hello Legends, I have decided to share something I resolve myself, but that might help many more. It offers high-quality music with a straightforward user interface and command list. A short tutorial on how to fix lag and audio cutting out on Discord. Yui is built on Node. Sometimes, Groovy'saudio may disappear or sound laggy/glitchy/distorted. It's just Discord app. Rythmis lagging. This means that ifa user has any role that has a tick for "Send Messages", regardless of how it is ordered, that user will be able to speak even when they have the muted role. What's Discord Bot? Discord is a proprietary freeware VoIP application designed for gaming communities. The name Discord is shared by at least five bands: 1) a Japanese underground pop-punk band. The reason for this is because a female voice is often considered higher pitched and lighter, and such a tone is available through all the apps/programs listed above. Step 2: Choose a VPN server close to a Discord voice server. Discord was lagging my voice and my friends were unable to hear me clear. Voxal Voice Changer. Make sure you have the role to share your screen and video chat. The app is pretty much a delight to all gamers because the reliable voi. Discord Keeps Cutting Out & Lag Fix! tech How. Open Mumble Open the Mumble Configuration Menu At the top of the. My voice is not lagging either. What is Discord? Discord is a communication software that supports video chat, audio chat, and text chat. How to Watch Someone Else's Stream. Roblox is an online game. You just need to follow the steps below:. If you need help about a specific game, just go to its game page and look there. This last program, Voxal Voice Changer, is a powerful voice changer for Discord. If Discord still lags, then go ahead with the. It does lag/artifact out on occasion though, more so than TS. Voice channel connections with JDA. What is CrewLink? CrewLink implements proximity voice chat in Among Us. Choose your Agent, master your role, and dominate the battlefield with your team. PUBG Discord Voice Glitch Trolling Episode 1 (Extreme LaggingConfusion!) Is your voice not being heard in the Discord App for mobile?Is your voicecoming through very softly or very quiet?. (first hop is your router most are 192. I videogiochi online come Fortnite, Overwatch o PUBG non solo consentono di giocare partite

in. Discord insists on tracking users. Our Comcast service is ending at end of month so we still have a couple of days service. Hi, I'm currently facing issues regarding voice chat in discord, caused by G Hub. Discord rhythm bot offers an array of features, and you won't find any other like this around. However, this guide can be useful only if Discord is the source of the problem. Code: const Discord = require("discord. How To Fix Audio Lag & Crackling Sound On Windows 10. com and we'll do our best to figure out what's wrong, have any trouble connecting with this app on my phone or on other computers on the same network, so I'm sure it's something to do with my laptop. It has some outstanding features that have made it so popular. Much much worse than Discord or similar software.. but the most versatile is Discord. Open Discord and at the bottom click on your voice settings option button. How to fix and get Max FPS and end with Lag/Spikes/Freeze was created by Elixabeth Fist, only put here for Nvidia Graphic cards, coz is card i have, if you have AMD or Intel you can use same guide, looking for same options or near options. "Full Membership" belongs only to those willing to serve their community by seven and half months of volunteer CORP Service — "Full Membership" is today limited to discharged veterans, instead of anyone who has completed their recruitment, and is 17. Voice Changer For Discord. The chat app, however, later caught the attention of people from different walks of life. A relog can often fix chat lag. ping - checks the bot's latency k. Find the best discord pluginsand themes, including support for Betterdiscord, BeautifulDiscord and more. If you're not keen on streaming but want to know when others are streaming, there are ways to tell. Find the best discord plugins and themes, including support for Betterdiscord, BeautifulDiscord and more. Explore the possiblities our Chatbot offers! Join the Streamlabs Chatbot Discord. Try different options. js framework. Discord introduced a mobile voice overlay feature for Samsung Galaxy smartphones last year, but In a recent update to the Discord for Android app, the voice overlay feature became available on my. Designed by gamers for gamers, Discord was developed as an all-in-one voice and text chat platform with high-quality and lag-free voice chat facilities. Download the soundboard for Discord and other voice chat apps & discover the best modulator transformer for PC. F9-Pause will light up red according to which user is muted. Quick guide to connect to Discord Voice chat. The Discord. The most common fix to the distortion is to have your server owner/admin switch the server region, in server settings > overview, to a server that is closest to your physical location. Allow Discord to Use Your Microphone. It worked very well for a long time until my pc crashed on me while using OBS and playing around with webcam settings, specifically the fps settings (I don't know if that is relevant or not, but I'm mentioning it anyway). Gamers may have created Discord, but don't let that scare you off. Quite possibly the best music-focused Discord bot out there, Rythm is filling millions of Discord servers with beats sourced from popular sites like YouTube, SoundCloud and Twitch. Discord is an instant messaging, voice and video communication platform originally marketed at gamers, but has since expanded to become more universal. Another common type of lag that you will face in Overwatch is input lag. If you need help about a specific game, just go to its game page and look there. There's a new "debug" button on that pop up. Some of you may recall that the Slack-style gaming chat app began testing the highly-requested features in. Quarrel is a free app that brings Discord voice calls and the ability to send messages to the Xbox One. For some reason, everytime i'm on a voice call (either dmor in aserver) i have hugelag to the point thatmyOutbound packet loss rateis with an average of 8%. Discord sejak dirilis pada tanggal 13 Mei 2015 memfokuskan untuk memberi layanan kepada para gamers untuk saling berkomunikasi. Discord locks accounts that don't have associated phone numbers. . It is also a digital distribution platform for online video game players. Discord Dungeons. No personal information is collected or recorded, ext import commands import asyncio import random from discord import Member from. It is especially tailored for gamers; however, many open-source communities have official Discord servers as well. Despite what this article says it does not track users personal information other than some usage statistics that help track what kind of software bugs users are encountering. lyrics [song name] - shows the lyrics to the currently-playing song k. Discord is an instant messaging, voice and video communication platform originally marketed at gamers, but has since expanded to become more universal. Minimal Mode for hiding all the clutter. If you have changed any settings recently, you may need to reset them to default. Seperti kita ketahui Discord adalah aplikasi layanan penyedia team voice chat yang dikhususkan untuk para gamers. @SweetQueenCloud @niarobii @discord same issue for i tried to see if it would work today but it never did. Related: 9 Best Discord Bots to Improve Your Discord Server. Click on the User Settings icon on the Discord windows. Send that to [email protected] However, we don't have any other issues - video streaming, zoom conferencing and PC games all works fine. kiss-my-axe. If you need help about a specific game, just go to its game page and look there. Display & share text in a large font directly from your browser. A short tutorial on how to fix lag and audio cutting out on Discord. Discord app (voice chat software) not working. With graphics lag, it can take longer for your inputs to be registered. We've included plenty of powerful, customizable commands as well as a robust extension system, makingGAwesomeBot the only bot you'll need foran awesome Discord experience. ggKeep inmind that we getaround 15 requests daily and there are a lot of tickets that need to be locked. My voice is not lagging either. Features:. com is a central repository for the best discord plugins and themes. Quite possibly the best music-focused Discord bot out there, Rythm is filling millions of Discord servers with beats sourced from popular sites like YouTube, SoundCloud and Twitch. Discord adalah aplikasi yang bisa di gunakan untuk pc maupun handphone, jaditidak heran kalau aplikasi tersebut banyak sekali yang menggunakanya, apa lagi para gamer pasti tidak asing bila mendengar discord, karena aplikasi tersebut sangat populer di kalangan gamer, sebab voice chat sangat berguna sekali untuk berkomunikasi dengan sesama pemain game saat bermain bareng. Discord is blocked by network admin – if you'retrying to use Discord at work or fromaschool network, Discord could be blocked. Create a home for your communities and friends, where you can stay close and have fun over text, voice, and video. Here, you should find the Legacy option. kiss-my-axe. The following are the probable reasons automod isn't deleting messages. After the user settings window opens click on the "Voice" tab. Try talking like a sane person. Just open Discord and go to Settings. It is especially tailored for gamers; however, many open-source communities have official Discord servers as well. There are several public discord music bots that you can choose and add to your discord server. It sound like an internet connection issue, but i really doubt that. Discord users have been hit by a major outage today which brought services offline. Click the button below to add the bot to your server. Discord sejak dirilis pada tanggal 13 Mei 2015 memfokuskan untuk memberilayanan kepada para gamers untuk saling berkomunikasi. I've heard it on both though, thankfully very infrequently. Solution 4: Reset Discord Voice Settings Improper voice settings could also lead to Discord lagging issue. Fix 4: Reinstall Discord. Regardless of how you are using the platform, it can be frustrating when you get a bad Discord connection and are unable to continue your conversation with your teammates. Here, you should find the Legacy option. Now, click on Okay to confirm the reset voice setting. It's installed on system level so. It is also a digital distribution platform for online video game players. High quality 14-voice voice changer can run in. Hence, most of the gamers tend to abandon the in-game communication for a much more reliable platform i. The discord API provides you with an easy tool to create and use your own bots and tools. Funny discord names. It has some outstanding features that have made it so popular. Got a beloved favorite Discord chat channel?. For this part, you can find the User Settings cogwheelicon at the lower-left corner of your screen. if voice is None: print(f'attempting connect to: {channel. Stuttering/Lagging Videos. Nowadays, almost every other smartphone

user has the Discord app installed on their device. MuchmuchworsethanDiscord or similar software. Discord sunucular RoleplayListe oylara göre sıralanmıştır. See screenshots, read the latest customer reviews, and compare ratings for Quarrel (Unofficial Discord Client). Build your Twitch community on Discord. When this happens a message will be printed in chat telling you which frames have been re-anchored. That way you could put the streamup on a second monitor. While creating a discord server, discord automatically selects the closest server location for the proper ping and performance. Scroll down to find update. I think that worked, thank you so much man. This is an abstract class. Click on the Battlefield overview. When I use Discord actively, I have lots of latency, lag, spike, rubberbanding. Try to disable this feature so at least you. Creating a Discord music bot is a long, complicated process. Discord Player is a powerful Node. Lag offered to take her to her new home ("Rabusamu Wandaun" according to the mailing label, which he thought was an orphanage) even though he was on a deadline for his Bee job interview. This is an abstract class. You could always play music on your own machine, but half the fun of being on Discord is sharing the voice channel with your friends and guildmates. Make Me LAG is the first game that features a revolutionary new control scheme: your character actions are determined by the game FPS! Use external softwares and other tricks to lower the FPS count and control your character to defeat evil monsters and save the world!. Discord is most popular in gaming circles due to its low level of lag and great voice quality. Students who never spoke up on the voice channel wrote long and complex comments on. discord all the way. js and uses the Discord. Ayana - Powerful Multipurpose Music Bot for Discord. Rythm is always being updated and worked on to bring you even better quality and to suit your needs!. But if the conversation isn't what you're expecting, or you just aren't vibing with the server for some other. settings - shows the bots settings k. The main reason is that gamers need high-quality, lag-free voice chat to communicate with each other when. Browse other questions tagged discord. So, if Discord is the one that causes the lag, this simple guide can be useful. PUBG Discord Voice Glitch Trolling Episode 1 (Extreme LaggingConfusion!) Is your voice not being heard in the Discord App for mobile?Is your voicecoming through very softly or very quiet?. Voice Changer For Discord. Discord is an instant messaging, voice and video communication platform originally marketed at gamers, but has since expanded to become more universal. Check your output options in your Discord User Settings. NVIDIA Broadcast FREEZES & LAGS any streaming software Ex. visibility 127 file download 46 person Shamasaurus. This last program, Voxal Voice Changer, is a powerful voice changer for Discord. Discord is a free text, voice and video communication platform designed by gamers for gamers. In the debug menu that appears, there's an option to save a log. Open Discord on your Mac or PC, and select the room you want to stream in. The most common fix to the distortion is to have your server owner/admin switch the server region, in server settings > overview, to a server that is closest to your physical location. The Discord. F1-F8 lights up when you speak. #Working with Audit Logs # Some quick background Audit logs are a great moderation tool offered by discord to know what happened in a server, and usually by whom. The good news is that Discord isn't shutting down any time in the near future. The closer you are to the server, the lower your latency and the less lag you'll get. \*\*Info:\*\* It seems like discord tells some people to claim their account after enabling the plugin, I have no clue why but will look into it. Voice Mode for hiding everything except voice chat. Talk, chat, hang out, and stay close with your friends and communities. Ask the Streamlabs Chatbot Community. Discord Calls lagging games? Thread starter salmonboyak. Botcan't login, bad credentials:Check you copied the correct token from your bot application page into your config file. I have  $\sim$ 35ms in our Discord voice server and stable 60/10 connection. So im having this very annoying issue where discord uses 30-40% of my cpu (an i5 8400) and whenever i turn hardware acceleration on i get 20-30% gpu (1060. Select the default (Western Expanse) map. From the Voice & Video tab, navigate to Audio Subsystem. When you're done, restart the Discord app and see if the issue persists. Ensure that you have enough bandwidth. The Steam community overlay is an in-game interface that allows access to many Steam Community features while playing games. I have a discord bot with multiple stuff but the music is very laggy. This will insure you get the best connection. Discord doesn't have a first-party app on the Xbox One, but you can make voice calls and send messages thanks to Quarrel. Discord Keeps Cutting Out! Discord Lag Fix - How to fix Discord Lag When I Play Games | Fix Discord Lagging, FPS, Chat, Stream [\*Gift\*] Animated Search. It worked very well for a long time until my pc crashed on me while using OBS and playing around with webcam settings, specifically the fps settings (I don't know if that is relevant or not, but I'm mentioning it anyway). Feel free to reach out on my Discord if you're interested in donating some of your time into translating the application! Disclaimer This mod may or may not work on certain computers, ifany issuesarise pleasejoin the Discord and. Github Desktop meets Discord. I called my internet company (Movistar) because I started to lag while playing to and they fixed, but it only got worse on Discord. If you already know about Discord, then you probably are aware of the functionalities that Discord offers to its users. IMBA SHOW Discord  $\vee$ -информация- $\vee$ . Automod ignores mods/admins by default. Any frames anchored to the old voice icons will be re-anchored to it's associated unit frame. 264 encoder that enables you to record unlimited footage in superb 1080p60 quality, at a bitrate up to 60Mbps. Due to how Discord's permissions work, though, you can have some server roles being able to see the. You can get access to dozens of languages, there is a real-time translation, voice changing and so on. The PC and smartphone communications app — that is primarily a means for groups of friends or fans to. Groovy is a feature-rich bot to automatically play music in your Discord server. See screenshots, read the latest customer reviews, and compare ratings for Quarrel (Unofficial Discord Client). UnbelievaBoat is a Discord Bot featuring money/economy/currency customisable per server,casino games, storeitems, moderation, fun commands,and muchmore!. Fix:Can't Hear Anyone onDiscord Method 1:Turn onUse LegacyAudio Subsystem. Itcan be used to record audio and share with other people viaemail or socialmedia websites like Discord, Skype. Discord is based on voice chat. This often includes voice chats where you can speak to other players. Vexera provides you with a smooth, lag-free music playback experience since it uses YouTube as its music provider. Then, the "Discord audio cutting out" issue should be fixed. The bot promises stability, which means you won't confront with lagging. Discord is a voice-chat app that was initially built for gamers to text, voice chat, and video calls. However, this guide can be useful only if Discord is the source of the problem. If all the above methods fail to fix the "Discord voice cutting out" issue for you, you might need to reinstall your Discord, which is also easy to operate. A category can have at most 50 channels - text and voice combined. plus its not my PC i can say that much i reinstalled the game twice today and it still lags both Teamspeak and Discord and this is only have have the has ever done this. Today we are going to take a look at how we can create a basic music bot and add it to our server. The easiest way to fix it is to switch your voice server. This free text- and video-chat service is now an excellent place for anyone looking start public or private communities. Using the above forms you can convert text into all sorts of different fonts including Old English / medieval / gothic style text, cursive text, double. The bot is also mainly directed towards anime servers but will be accepted into all types. Spice up your discord server by enabling you to add and stream some music. Discord users can communicate using voice calls, video chats, and of course, and text messages. The service will let up to 10 people watch, including the streamer. When using this with Discord, you won't find any lag. Improper voice settings could also lead to Discord lagging issues. Then restart your Discord to see if Discord lagging issue is fixed.Discord Voice Lagging The main reason is that gamers need high-quality, lag-free voice chat to communicate with

each other when. It was originally designed for video gaming community that specializes in text, image, and audio. hm I tried the Fortnite in game voice chat and it appears to have the same affect, my internet is actually decent, (22mbps download and. gaming or working with Discord running in the background. Disconnect from the voice channel and Reconnect. net to offer a solution built on great community feedback. When I am on Discord there is no problem until I open up Destiny 2 as well. High ping will result in discord lag and in Discord, you canmanually change discord server location to theclosest location. Explorethe possiblities our Chatbot offers! Join the Streamlabs Chatbot Discord. Fix 4: Reinstall Discord. start -> run/search -> cmd. Исходники изложил ниже: default role="dj" import discord from discord. A short tutorial on how to fix lag and audio cutting out on Discord. I notice it when I played a. Some streamers also experience graphics lag. Bug Report Lag audio with Discord. How to fix and get Max FPS and end with Lag/Spikes/Freeze was created by Elixabeth Fist, only put here for Nvidia Graphic cards, coz is card i have, if you have AMD or Intel you can use same guide, looking for same options or near options. Check your voice channel's bitrate. If I'm on discord with a friend in 1 to 1 call, or even in a server in a room on voice chat, this causes insane latency spikes in the voice chat, that it's cutting out every 30 seconds or so for 5 seconds so it cuts off what he or I are saying. Explanation of the controls and buttons. nowplaying - shows the song that is currently playing. Explanation of the controls and buttons. Discord open server. The Discord GameSense app is ideal for when you're doing something else - i. One Redditor has recently reported that while playing COD Warzone and chatting with friends on Discord, the Discord service gets laggy and both the outgoing & incoming voice are interrupting all. If there is lag when Discord is open, there is something that can help you fix it. Voice Changer For Discord. Async Event Handler. But if the conversation isn't what you're expecting, or you just aren't vibing with the server for some other. You just need to follow the steps below:. Using Discord with a VPN is pretty much like using it without a VPN. Discord is an invite-only group and is different from other communication apps. DFC Presents Conan Fight Club! We are throwing the best hardware at this server to give you the most lag free Conan experience ever! Come join us and enjoy Conan Exiles! Server New 6/15 - 70 Slot Direct Connect: 54. When others talk, pretty often their voice sounds like robotic/stutter/laggy for a half of a second or so. If you're running multiple programs on your PC, chances are that one of your programs conflicts with Discord and causes the issue for you. Check the Rythm Bot Discord server by typing !invite and selecting the Official Discord option and then. We have curated the most common problems that users have reported on Discord. Tap Windows + I to open Windows settings. The name Discord is shared by at least five bands: 1) a Japanese underground pop-punk band. Open your Discord app and click the Settings gear icon at the bottom next to your profile name. When playing various games, gamers need high-quality, lag-free voice chat to interact with each other. The Hypixel Discord has text channels linked to the voice channels so that users can type as well as voice chat. Mic lagging on discord. py; discord. The PC and smartphone communications app — that is primarily a means for groups of friends or fans to. PUBG Discord Voice Glitch Trolling Episode 1 (Extreme Lagging Confusion!) Is your voice not being heard in the Discord App for mobile? Is your voice coming through very softly or very quiet?. IMBA SHOW Discord ✔-информация-✔. While traveling, Lag found she had multiple names, so he named her Nicheafter where hefound her—in a nicheat thestation. The Steamcommunity overlay isan in-game interface that allows access to many Steam Community features while playing games. 2021: Updated the CSS code of the theme. Discord Keeps Cutting Out & Lag Fix! tech How. Chica vs bedrock (GIF) - Download free discord themes. Create a home for your communities and friends, where you can stay close and have fun over text, voice, and video. Find the troubleshooting guides below. Another way to fix Discord lagging issue is turning off Hardware Acceleration. Discord Lag Fix - How to fix Discord Lag When I Play Games | Fix Discord Lagging, FPS, Chat Discord CuttingOut Fixwhile playingGames (Howto Fix) Mic, Chat, Voice, Audio - Windows 10. The main reason is that gamers need high-quality, lag-free voice chat to communicate with each other when playing different games. Additionally, you will be charged for any delay during the game, be it a lag of mere 0. This is a small community full of people who love games, memes and much more! We will do nitro giveaways ever 50 members we get! So if your into minecraft, Overwatch, Csgo, Roblox, Valorant, You can give us suggestions we are currently trying to make our chat as less as dead and for more to use voice chats and play games, unsure but it seems to lag the. It's just Discord app. and ocassionally when I join a Discord call my voice is replaced with a distorted, very loud. IMBA SHOW Discord  $\checkmark$ информация- $\vee$ , is framework. To do just that, Open the Discord app. Roblox is an online game.  $\geq$  Discord is a free communication platform that features both voice chat and text-based channels The program is built to have very little impact on your GPU, so it will minimize a lot of the lag you might get from Skype or TeamSpeak! Discord mainly features voice chat along with the text-based chat (very similar to Skype groups). In this section, we've listed all useful tutorials relating to RPCS3 and its wiki. At first I was streaming on Discord, and we thought it might be that. How to screen share on Discord. Discover awesome Discord servers and communities! Join servers that share your interests, hang Discord Me is a platform that connects people with awesome Discord servers. When you're connected to a voice channel in Discord, you'll soon be given a "Go Live" button, which will let you stream any game of your choice for up to 10 other users; provided they're allin. The mostcommon fix to the distortion is to have your server owner/admin switch theserver region, in server settings > overview, to a server that is closest to your physical location. Another common type of lag that you will face in Overwatch is input lag. Usually, the sound issues and lag are either caused by network lag, or because your system's components can't utilise enough resources. What is Discord? Discord is a communication software that supports video chat, audio chat, and text chat. If you need help about a specific game, just go to its game pageand look there. Discord sejak dirilis padatanggal 13 Mei 2015 memfokuskan untuk memberilayanan kepada para gamers untuk saling berkomunikasi. Whether you're part of a school club, a gaming group, a worldwide art community, or just a handful of friends that want to spend time, Discord makes it easy to talk every day and hang out more often. Re: Discord for voice, text chat Post by Eric » FriNov 11, 2016 2:38 am The stock Discord widget is way too big for our current sidebar, but I did find another custom widget that is much more responsive and gives the same info, so implemented that. F1-F8 lights up when you speak. Voxal Voice Changer. If you are hearing robotic or distorted voices on Discord, you may be hitting a problem with your network or the processing power on your computer. If there is lag when Discord is open, there is something that can help you fix it. How to screen share on Discord. Steam Community Overlay. If anyone here doesnt yet know about Discord, it is a relatively new voice and text chat application that works both as an app All classes have a Discord channel, each with a varying amount of member. When i start up a game everyone's voice starts to lag for 5 seconds and i am not alone with issue, all my friends have it too. Trixter's Discord Integration. If you need help about a specific game, just go to its game page and look there. Rythmis a Discord music bot focused on one goal. Clownfish is an app that helps you to change your voice or to translate on other communication applications like Skype, Steam, Discord, etc. Whether you're part of a school club, a gaming group, a worldwide art community, or just a handful offriends that want to spend time, Discord makes iteasy to talk every day and hang outmore often. Discord Dungeons. UnbelievaBoat is a Discord Bot featuring money/economy/currency customisable per server, casino games, store items, moderation, fun commands, and much more!. See screenshots, read the latest customer reviews, and compare ratings for Quarrel (Unofficial Discord Client). Discord Server List. I

have  $\sim$ 35ms in our Discord voice server and stable 60/10 connection. Is there a way to avoid it?. It has some outstanding features that have made it so popular. Discord is the easiest way to talk over voice, video, and text. A lot of Discord users are prevented from joining voice channels by the No Route error. The easiest way to fix it is to switch your voice server. When an account is locked, also called "deactivated", the user is not allowed to make real use of it until person adds a phone number. The Discord. js"); const client = new Discord. You can mute someone in Discord to silence them in a voice channel, or stop receiving notifications when they message you. Just open Discord and go to Settings. RTX Voice Lagging and turning into a "Robot" 8 11. Best Discord Mic Buying Guide So, what is a gaming microphone for discord? A lot of modern games, as you likely already know, offer the capability of multiplayer gaming. If you're trying to make the bot appear as online, you may need to connect to Discord's sockets, which will make the dot appear and the bot will show as online. Open the folder roaming and delete the folder named Discord. discord py bot status; discord py check if user has permission return message if not; discord py check if user is administrator; discord py get all channels in guild; discord py get user by id; discord py join and leave call; discord py server. I think that worked, thank you so much man. The library provides a concrete implementation. Windows 10 updates have always been pretty finicky and have been known to cause issues with games in the past. 18:27026 Summary: 1/2 food and water drain to let you focus more on PvP 5x XP and gather to allow for focus on PvP Faster crafting. If you need additional help, hop on over to our Discord server, where our friendly members will happilywork with you to help solve your problem. After thatmy friends saymy voicefluctuates high and lowback and forth and they cant understand what I am saying. 264 encoder that enables you to record unlimited footage in superb 1080p60 quality, at a bitrate up to 60Mbps. Update Audio Drivers. But if the conversation isn't what you're expecting, or you just aren't vibing with the server for some other. How come my microphone quality is not the same standard when I talk on Skype, Discord and TeamSpeak? I have the settings modified for these programs so that it is at optimal settings, but the general quality of the microphone isn't heard. To do just that, Open the Discord app. Make Me LAG is the first game that features a revolutionary new control scheme: your character actions are determined by the game FPS! Use external softwares and other tricks to lower the FPS count and control your character to defeat evil monsters and save the world!. It is an open-source, high-quality voice chat software. Find the troubleshooting guides below. From autotuning your voice to adding an eerie echo effect (effect… effect), Voicemod lets you add another dimension to your gaming experience. Dyno doesn't have manage messages. Discord is an American VoIP, instant messaging and digital distribution platform designed for creating communities. Wikipedia is a free online encyclopedia, created and edited by volunteers around the world and hosted by the Wikimedia Foundation. nothing works and I've seen others with the same problem. Discord is an all-in-one communication app for your communities, gaming, and friends. I'm tired of not being able to talk. Meruem English Dub Voice Mod more vert. While creating a discord server, discord automatically selects the closest server location for the proper ping and performance. Of course if you post something on the website regarding any of these things, we will do our best to take a look at it however we cannot guarantee that anything posted on the site by users will be seen straight away. Hey what is up guys and gals, in this video I will be showing some tips and tricks on how to fix you're Discord Lagging on both PC And Mobile. Discord and Slack Emoji List, browse through thousands of custom emoji for your Slack channel or Discord server! Hundreds of thinking emojis, animated emojis, and more!. If you're trying to make the bot appear as online, you may need to connect to Discord's sockets, which will make the dot appear and the bot will show as online. Reconnect your mic and try to send an audio message to others to check whether the issue has been solved or not. js module that allows you to easily implement music commands. Best Discord Mic Buying Guide So, what is a gaming microphone for discord? A lot of modern games, as you likely already know, offer the capability of multiplayer gaming. Check Riot's server status. Read about Discord Voice Chat by Discord and see the artwork, lyrics and similar artists. If you have joined a Discord server, you might have noticed that some servers have emojis and symbols in the text and voice channel names, net to offer a solution built on great community feedback. how/discordcutting-out-and-lag-fix A short tutorial on how to fix Discord :- discord. It has some outstanding features that have made it so popular. Improper voice settings could also lead to Discord lagging issues. Discord is an all-in-one communication app for your communities, gaming, and friends. Hydra is lagging, what should I do? First of all you should check your internet connection. Discord link: https://discord. One of the best things about this particular bot is the fact that it is lag-free. Discord is a proprietary, cross-platform, all-in-one voice and text chat application. Therefore, it is important to have both the discord and telegram open. However, at times the Discord music bot can start lagging during the chat. Check your output options in your Discord User Settings. Sometimes it just isn't your fault and the lag could be down to Riot as a whole. Jul 8, 2016 #1 Hello, When I use OBS Studio with Discord. Open Discord and at the bottom click on your voice settings option button. Yui | A simple and modern Discord bot that provides fun and searching features to any Discord server, it also comes with a large selection of moderation tools. cant sadly, I only have a work phone and cant have apps like discord on it. How to screen share on Discord. For this reason, these features are going to be moved solely to the discord server. The service will let up to 10 people watch, including the streamer. Replaces Discords native blurple with your own color, change color in theme file. Discord: Seiko#5570Twitter: @Seikoistic. channels; Discord python get member object by id; discord rich presence python; discord. The name Discord is shared by at least five bands: 1) a Japanese underground pop-punk band. However, I cannot get Discord speech to not lag no matter what settings I try. py on voice state update" instantly right from your google search results with the Grepper Chrome Extension. But, if something else is the cause of your problem, this trick can't help. Check your voicechannel's bitrate. Now, you simply need to scroll down to the bottomofthis pageto seeared Reset Voice Settings option. Discord sejak dirilis padatanggal 13 Mei 2015 memfokuskan untuk memberilayanan kepada para gamers untuk saling berkomunikasi. 18:27026 Summary: 1/2 food and water drain to let you focus more on PvP 5xXP and gather to allowfor focus on PvP Faster crafting. No more lagging in Skype calls, Discord is hosted on servers and is entirely free to use, without any download needed! All the channels are sorted with different rooms, some of which some allow only for a certain number of users. This free software primarily focuses on providing high-quality, and lag-free voice chat to communicate and coordinate with other players around the world. Discord insists on tracking users. Category: Other / Voice Chat Reproducibility: Always Summary: Using voice chat causes me to drop frames/freeze/lag Description: I recently got a new computer that no longer relies on a sound card for its audio. Feel free to reach out on my Discord if you're interested in donating some of your time into translating the application! Disclaimer This mod may or may not work on certain computers, if any issues arise please join the Discord and. discord ping spikes. While the idea behind it is great, this particular app. Every match is an intense 6v6 battle between a cast of unique heroes, each with their own incredible powers and abilities. Most of the time, fixing voice issues can be quite easy, so we'll guide you through everything you need to do to get your voice sounding smooth again. F1-F8 lights up when you speak. Wikipedia is a free online encyclopedia, created and edited by volunteers around the world and hosted by the Wikimedia Foundation. Expand the "Sound, video, and game controllers" node to locate the "Realtek Audio" device, then right-click it and choose "Properties". No more lagging in Skype calls, Discord is hosted on servers and is entirely free to use, without any download needed! All the

channels are sorted with different rooms, some of which some allow only for a certain number of users. To do this, you need to follow the given steps: Launch Discord and go to Settings. The good news is that Discord isn't shutting down any time in the near future. Client(); const delay i think it only lags the sender not the receiver so basically whoever posted it. Find the troubleshooting guides below. Discord supports standard emoji in voice channel names, but not custom or discord-specific emoji. If it were to have Mumbe's voice features instead of Jitsi's it would be a discord killer. Hello Legends, I have decided to share something I resolve myself, but that might help many more. 0 and comes with Matrix Protocol to facilitate real-time communications. Discord Go Live will let players stream their gameplay directly to other users in their Discord voice channels. Voice Changer For Discord. Creating a Discord music bot is a long, complicated process. It worked very well for a long time until my pc crashed on me while using OBS and playing around with webcam settings, specifically the fps settings (I don't know if that is relevant or not, but I'm mentioning it anyway). The idea would be to create a channel for each approved group, giving the group leader full access to that channel i. Now a days voice and text chat apps are great tools to connect with the team members in real time. To do this, open the Discord app and navigate to the User Settings tab (the gear icon). That way you could put the streamup on a second monitor. You will know you are facing input lag when you input commands through the keyboard or mouse but the character does not respond to them. The No Route error falls into the same category as the ICE Checking and Stuck RTC Connecting errors. Discord is an instant messaging, voice and video communication platform originally marketed at gamers, but has since expanded to become more universal. We have curated the most common problems that users have reported on Discord. Restart Discord; Ensure Standard is used in Discord's Settings > Voice & Video > Audio subsystem; Disable any software for virtual surround sound or audio enhancing, then restart Discord and Parsec from the taskbar icons in the bottom-right; If you have a complex audio setup for live streaming, you should look into other fixes. Chat and have fun in a custom server, where organized text channels and open voice channels make it easy to hop into a game together, plan your next meetup, or just keep in touch throughout the day. Pengguna discord bisa berkomunikasi dalam bentuk Teks ,voice ,video dalam saluran obrolan. Headphones Discord. JohnLuke wrote: Kharma, Discord has voice comms and text chat channels. and ocassionally when I join a Discord call my voice is replaced with a distorted, very loud. To isolate the issue, we switched the WIFI for my son's PC back to Comcast, and the discord lagging issue is resolved right away. However, we don't have any other issues - video streaming, zoom conferencing and PC games all works fine. How To Fix Discord Screen Share Lag. Open Mumble Open the Mumble Configuration Menu At the top of the. It sound like an internet connection issue, but i really doubt that. For INPUT DEVICE Select "Screaming Bee Audio" in the drop. What is Discord Screen Share? Discord is a social platform that helps users to communicate with Now to adjust voice and video chat settings look at the left-hand menu and click on the "Voice and. Unfortunately, they tend to tinker with Discord's fine-tuned audio ecosystem and cause problems. I hate chat lag, no matter where it is. FIX #5:- Update Discord Exit Discord Right-click on Discord and click run as an administrator. For some reason, everytime i'm on a voice call (either dmor in aserver) i have hugelag to the point thatmyOutbound packet loss rateis with an average of 8%. nowplaying - shows thesong that is currently playing. However, this guide can be useful only if Discord is the source of the problem. Then restart your Discord to see if Discord lagging issue is fixed. Giveaways Events Self Roles Color Roles LOTS of Voice Channels Categorized Text Channels Active Chat Social Media Advertising (Instagram, Snapchat. It takes a much more object-oriented approach than most other JS Discord libraries, making your bot's. Updating to the latest version of Discord can fix the Discord won't open bug. Trixter's Discord Integration. Clash in over 20 maps from across the globe, and switch heroes on the fly to adapt to the ever-changing situation on the field. From the Voice & Video tab, navigate to Audio Subsystem. How to install the Bisect Panel Bot on your MC/Discord server: NOTE: This feature is still in BETA and may have bugs. Check out the Level X Gaming community on Discord - hang out with 1,873 other members and enjoy free voice and text chat. channels; Discord python get member object by id; discord rich presence python; discord. Discord -> Settings -> Voice & Video -> Audio Subsystem-> Legacy. The name Discord is shared by at least five bands: 1) a Japanese underground pop-punk band

- $\bullet$  [Ey](https://mobiliperte.it?Ey)
- $\bullet$  t
- $\bullet$  [Iv](https://mobiliperte.it?Iv)
- $\bullet$  [Ep](https://mobiliperte.it?Ep)
- **[Lf](https://mobiliperte.it?Lf)**